## **Vårprogram 2023 - Gruppe 1. TORSDAG 0930 – 1130**

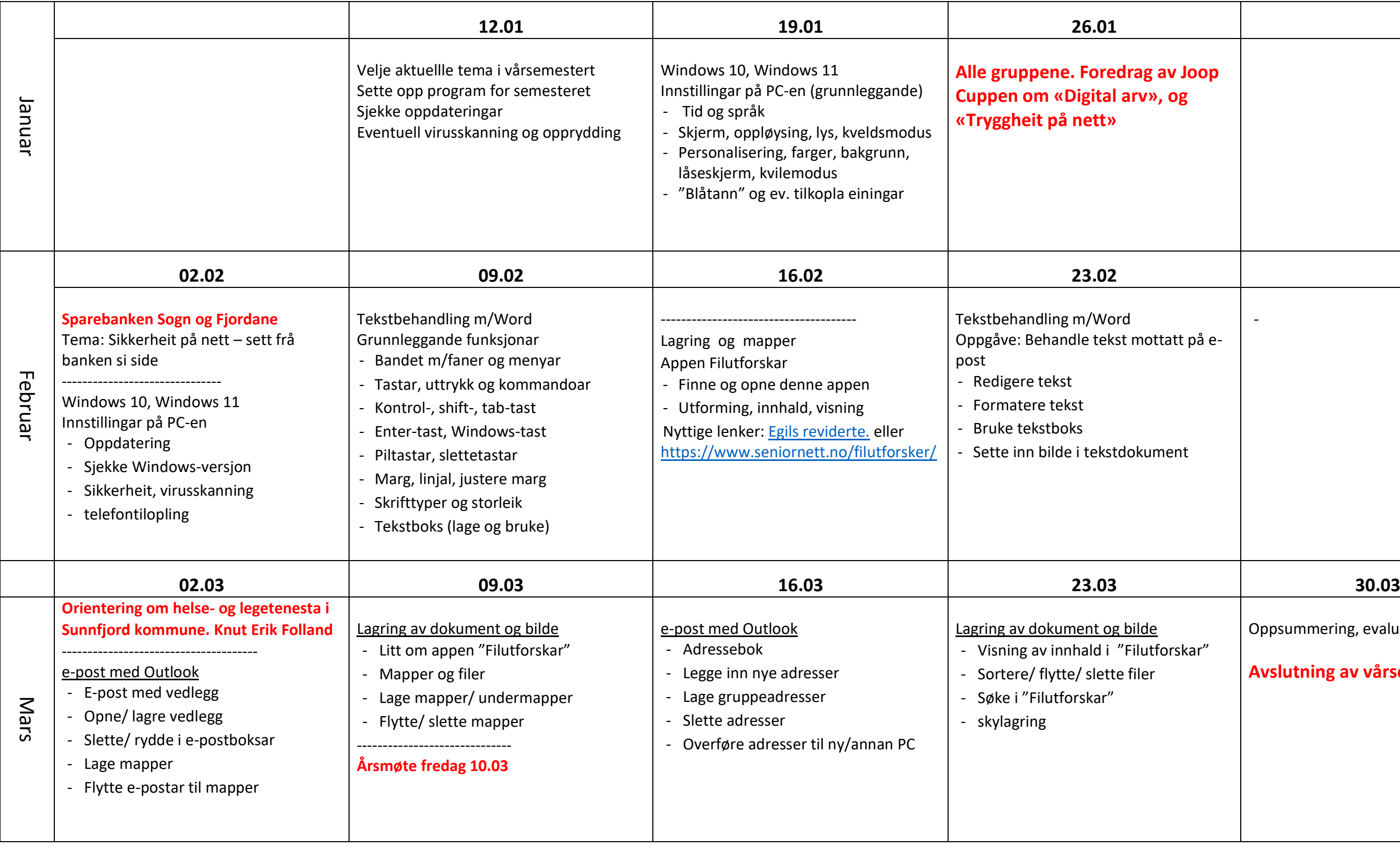

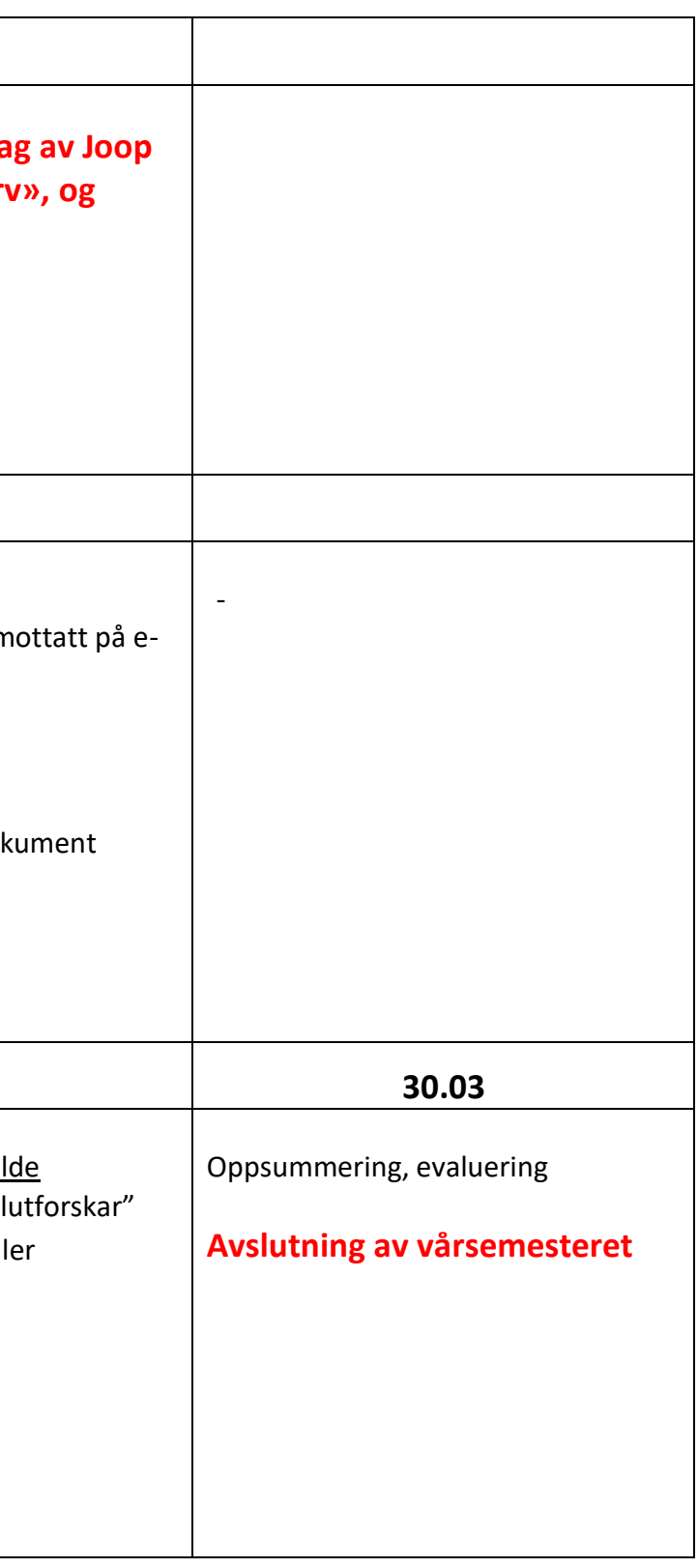

## **Vårprogram 2023 - Gruppe 2. TORSDAG 1200 – 1400**

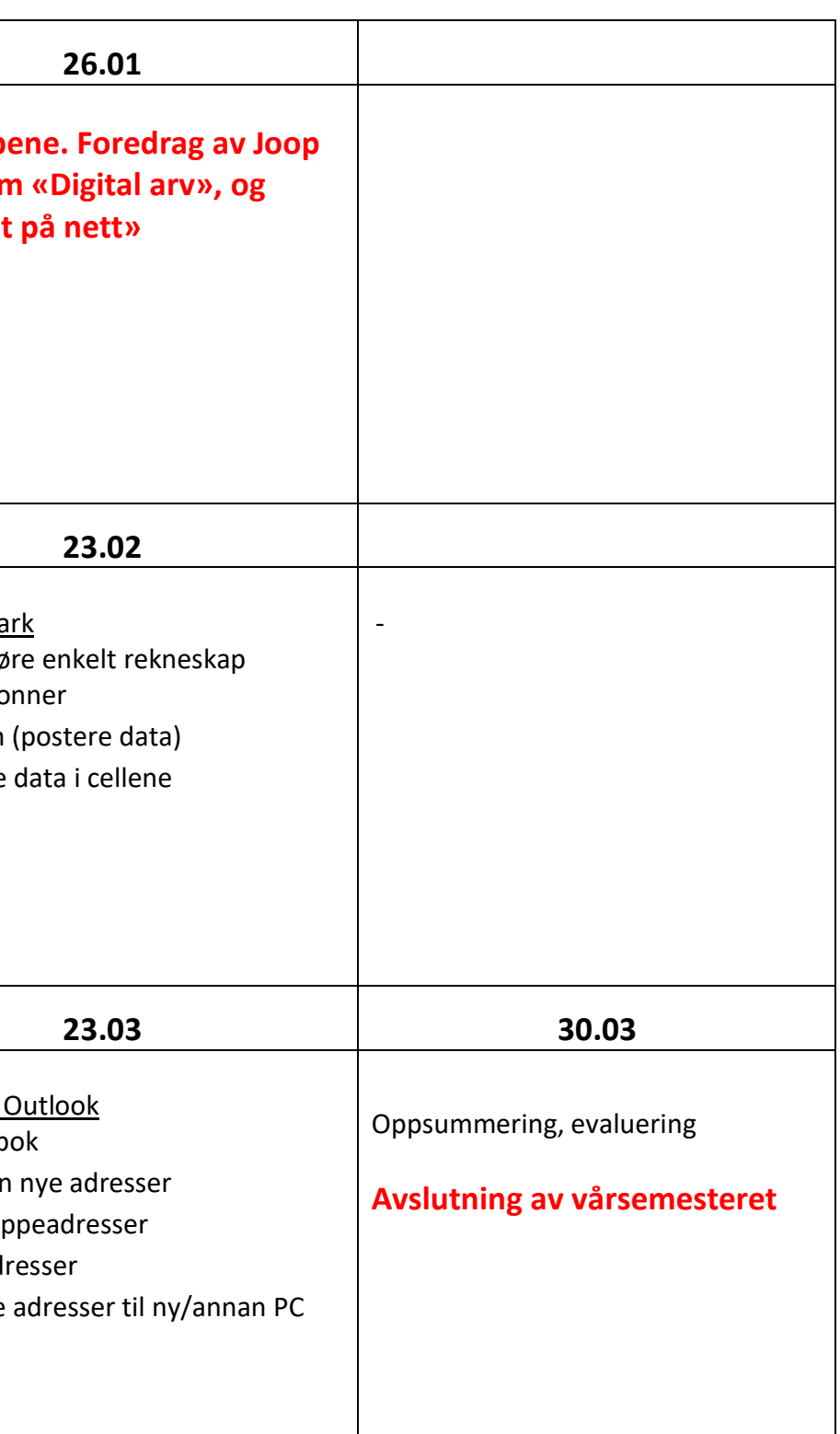

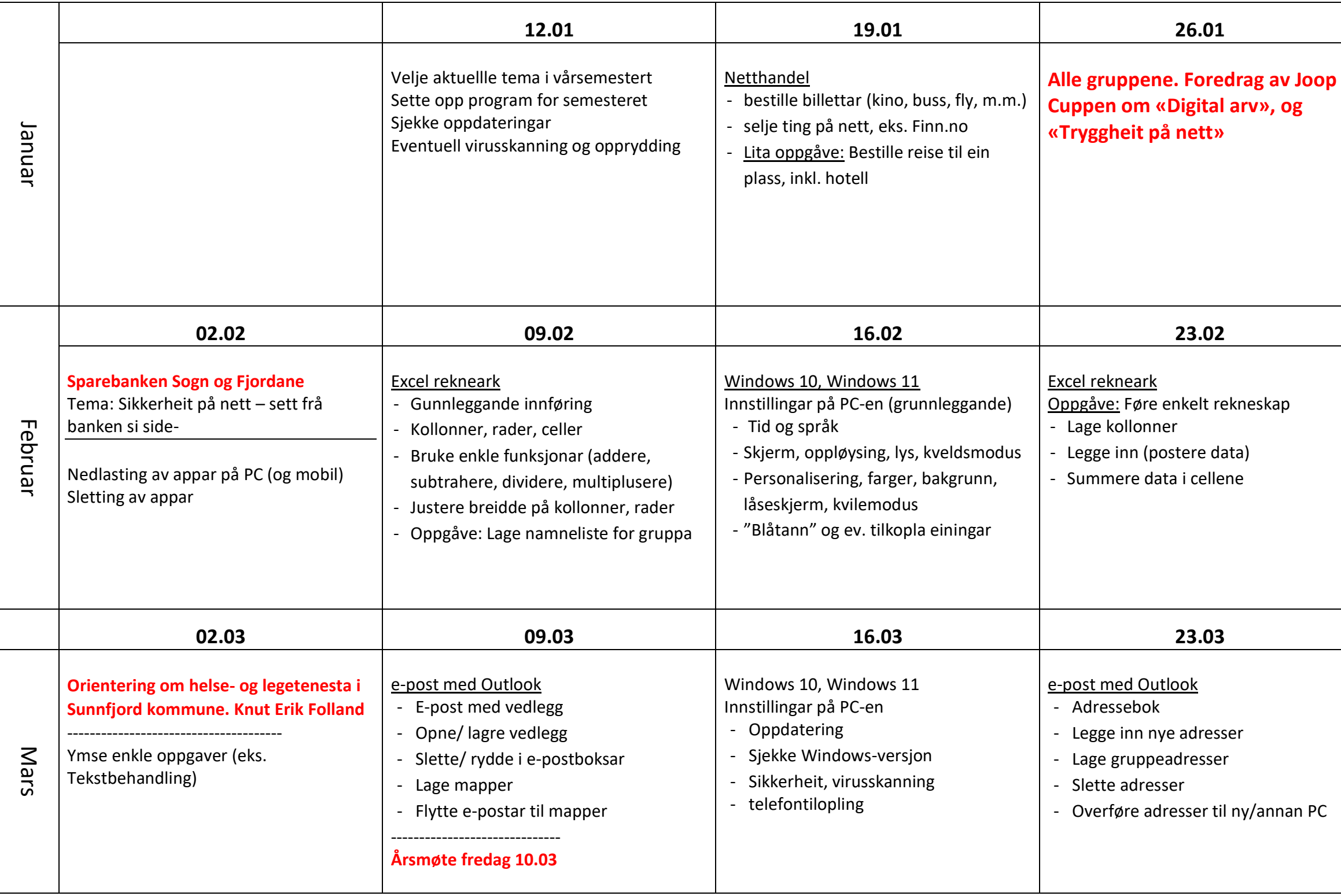